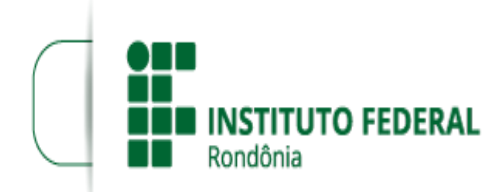

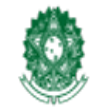

MINISTÉRIO DA EDUCAÇÃO Secretaria de Educação Profissional e Tecnológica Instituto Federal de Educação, Ciência e Tecnologia de Rondônia

## **PRORROGAÇÃO DO EDITAL Nº 06/2021/PVZN - CGAB/IFRO/2022/PVZN - CGAB/PVZN - DG/PVZN**

## **PROCESSO SEI Nº** 23243.000541/2021-13 **DOCUMENTO SEI Nº** 1599837 **INTERESSADO(S):** DIRETORIA DE EDUCAÇÃO A DISTÂNCIA

A Direção-Geral do *Campus* Porto Velho Zona Norte do Instituto Federal de Educação, Ciência e Tecnologia de Rondônia, no exercício de suas atribuições e competências, conforme Portaria n°542, de 18 de março de 2019, e considerando as disposições constitucionais, legais e regulamentares aplicáveis, em especial, o contido na Resolução nº 05 de 01/2017 CONSUP/IFRO e suas alterações e demais legislações em vigor, torna público a **Prorrogação da vigência do EDITAL Nº 6/2021/PVZN - CGAB/IFRO, DE 24 DE FEVEREIRO DE 2021 de seleção da Equipe Multidisciplinar para atuar no curso de Pósgraduação** *Lato Sensu* **em Gestão de Educação a Distância e demais cursos EaD ofertados** pelo Departamento de Pesquisa, Inovação e Pós-graduação do Campus Porto Velho Zona Norte.

## 1. **DAS DISPOSIÇÕES GERAIS**

1.1. O prazo de validade do presente edital será de até 12 meses, podendo ser prorrogado e/ou interrompido no interesse e conveniência da administração.

## 1.2. **Fica prorrogado a validade do presente edital para 25/03/2023;**

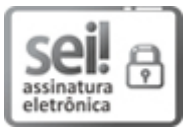

Documento assinado eletronicamente por **Ariádne Joseane Felix Quintela**, **Diretor(a) Geral**, em 18/05/2022, às 15:08, conforme horário oficial de Brasília, com fundamento no art. 6º, § 1º, do [Decreto](http://www.planalto.gov.br/ccivil_03/_Ato2015-2018/2015/Decreto/D8539.htm) nº 8.539, de 8 de outubro de 2015.

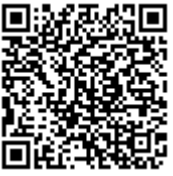

A autenticidade deste documento pode ser conferida no site https://sei.ifro.edu.br/sei/controlador\_externo.php? [acao=documento\\_conferir&id\\_orgao\\_acesso\\_externo=0](http://sei.ifro.edu.br/sei/controlador_externo.php?acao=documento_conferir&id_orgao_acesso_externo=0), informando o código verificador **1599837** e o código CRC **4FEE0B34**.

**Referência:** Processo nº 23243.000541/2021-13 SEI nº 1599837